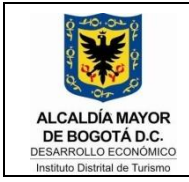

CODIGO: JU-I06

VERSION: 05

FECHA: 06-01-2016

## **INSTRUCTIVO**

# SELECCIÓN ABREVIADA – SUBASTA **INVERSA**

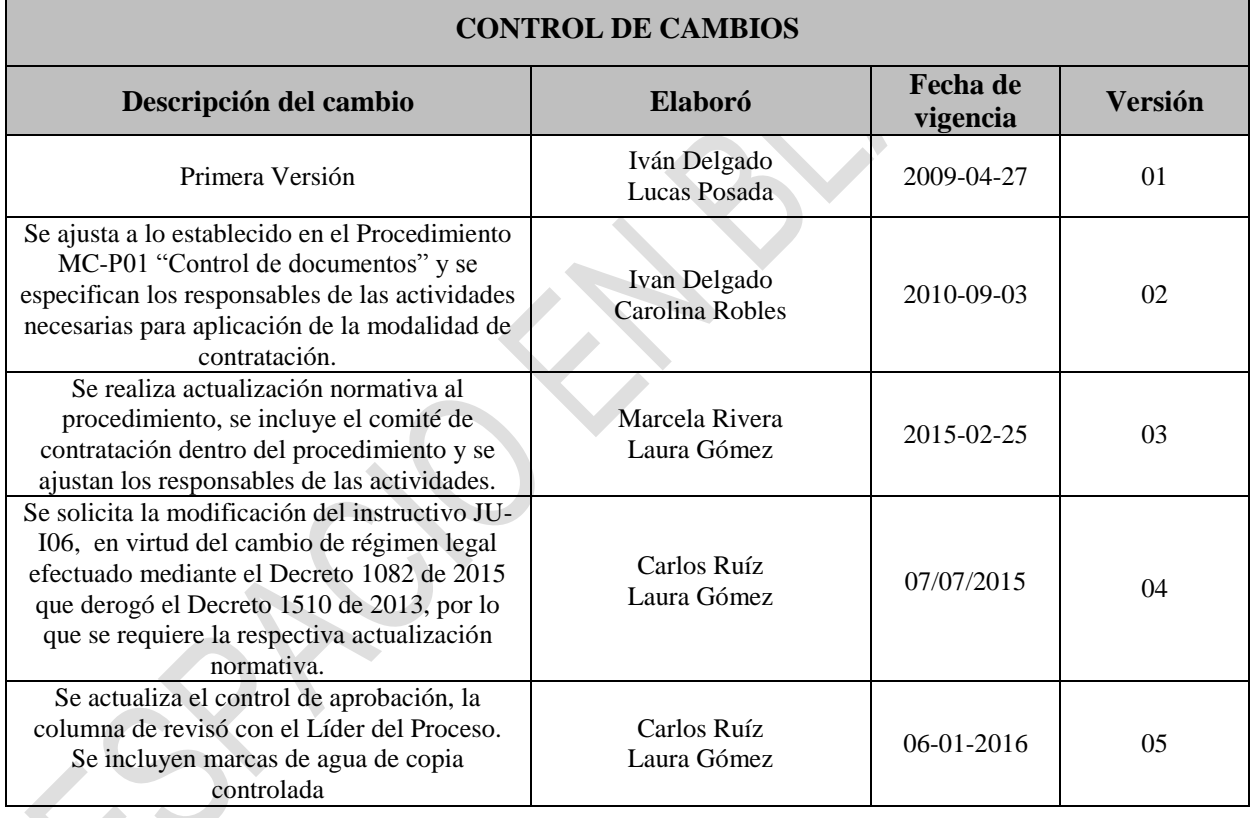

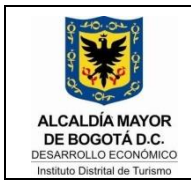

CODIGO: JU-I06

VERSION: 05

FECHA: 06-01-2016

#### **Tabla de contenido**

- 1. [OBJETIVO](#page-2-0) 3
- 2. [POLÍTICAS DE OPERACIÓN](#page-2-1) 3
- 
- 
- 5. [CONTROL DE REGISTROS](#page-23-0) 24
- 

3. [DEFINICIONES](#page-2-2) 3 4. [DESCRIPCIÓN](#page-4-0) 5 6. [ANEXOS](#page-24-0) 25

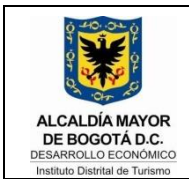

CODIGO: JU-I06

VERSION: 04

FECHA: 06-01-2016

#### <span id="page-2-0"></span>**1. OBJETIVO**

Establecer el trámite para la celebración de contratos por selección abreviada por subasta inversa en el Instituto Distrital de Turismo.

#### <span id="page-2-1"></span>**2. POLÍTICAS DE OPERACIÓN**

- Aunque existan asignados en la dependencia para el desarrollo de las actividades, el Líder de Proceso Jefe del asignado, es el responsable de la ejecución del presente documento.
- La carpeta con los documentos que se requieren para la elaboración del contrato, se debe enviar al Proceso Jurídico con anterioridad de mínimo ocho (8) días hábiles a la fecha señalada en el Plan Anual de Adquisiciones para publicación.
- Únicamente se debe incluir el formato JU-F08 "Lista de chequeo selección abreviada Subasta Inversa" en la carpeta inicial del contrato, estudios previos que incluyan estudio de mercado y cuadro comparativo de precios. El número máximo de folios de cada carpeta es de 200; si es necesario generar una nueva carpeta para la continuidad del contrato, el folio debe iniciar en el número 201.

#### <span id="page-2-2"></span>**3. DEFINICIONES**

- **Adenda:** Documento emitido con posterioridad a la apertura de un proceso de contratación con el fin de aclarar, modificar, corregir o precisar el pliego de condiciones definitivo, razón por la cual forman parte del mismo proceso contractual, y de conformidad con el artículo 25 del Decreto 1510 de 2013 podrán expedirse adendas a más tardar el día hábil anterior al vencimiento del plazo para presentar ofertas a la hora fijada para tal presentación.
- **Adjudicación:** Decisión emanada de o la ordenador (a) del gasto o su delegado, por medio de la cual se determina el adjudicatario del contrato, y a quien en consecuencia, corresponda como derecho y como obligación, la suscripción del contrato y cumplimiento de las obligaciones allí establecidas. Debe desarrollarse mediante audiencia pública en caso de subasta inversa presencial.
- **Análisis de Riesgos:** Matriz mediante la cual la entidad lleva a cabo la administración de Riesgos, entendida como el conjunto de procesos dirigidos a proteger a la Entidad Estatal de los eventos en el Proceso de Contratación, ello permite reducir la probabilidad de ocurrencia del evento y de su impacto en el Proceso de Contratación.
- **Aviso de Convocatoria:** Es al acto por el cual la Entidad advierte públicamente su interés para dar apertura a un proceso de selección.

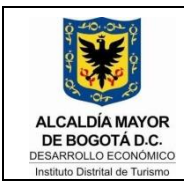

VERSION: 04

- **CDP:** Certificado de disponibilidad presupuestal.
- **Contratación por Subasta Inversa:** Procedimiento mediante el cual el Instituto Distrital de Turismo formula públicamente una convocatoria mediante la modalidad de selección objetiva de los contratistas de la administración que debe adelantarse en aquellos casos que señala el literal b) del numeral 2 del artículo 2º de la Ley 1150 de 2007, para que en igualdad de oportunidades, los interesados presenten ofertas y se seleccione entre ellas la más favorable.
- **CRP:** Certificado de registro presupuestal.
- **Estudio de mercado:** Actividades documentadas realizadas para verificar la disponibilidad de bienes, obras o servicios en el mercado, las condiciones que podrían obtenerse, su precio estimado y los posibles oferentes.
- **Estudio del Sector:** Análisis efectuado para determinar de mejor manera el bien, obra o servicio a contratar, la clasificación de los mismos en el sector al que pertenece, riesgos de la contratación, requisitos habilitantes y por supuesto el contexto del proceso de selección.
- **Plan Anual de Adquisiciones (PAA):** Documento en el cual se encuentran proyectadas y definidas las necesidades de bienes, obras y servicios del IDT, que se requieren para lograr la misión institucional en términos de eficiencia y eficacia, en cumplimiento de los fines del Estado y del Distrito.
- **Pliego de Condiciones:** Documento mediante el cual la entidad detalla los requerimientos para la presentación de la propuesta, las condiciones de participación, los requisitos habilitantes, los factores de evaluación y las demás reglas del proceso de selección.
- **Propuesta:** Conjunto de documentos presentados por una persona natural o jurídica o por un grupo de estas, durante un proceso de selección de contratistas, el cual contiene sus ofrecimientos y la acreditación de los requisitos exigidos por la entidad en el pliego de condiciones.

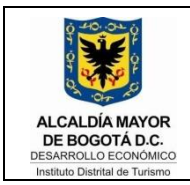

CODIGO: JU-I06

VERSION: 04

FECHA: 06-01-2016

#### <span id="page-4-0"></span>**4. DESCRIPCIÓN**

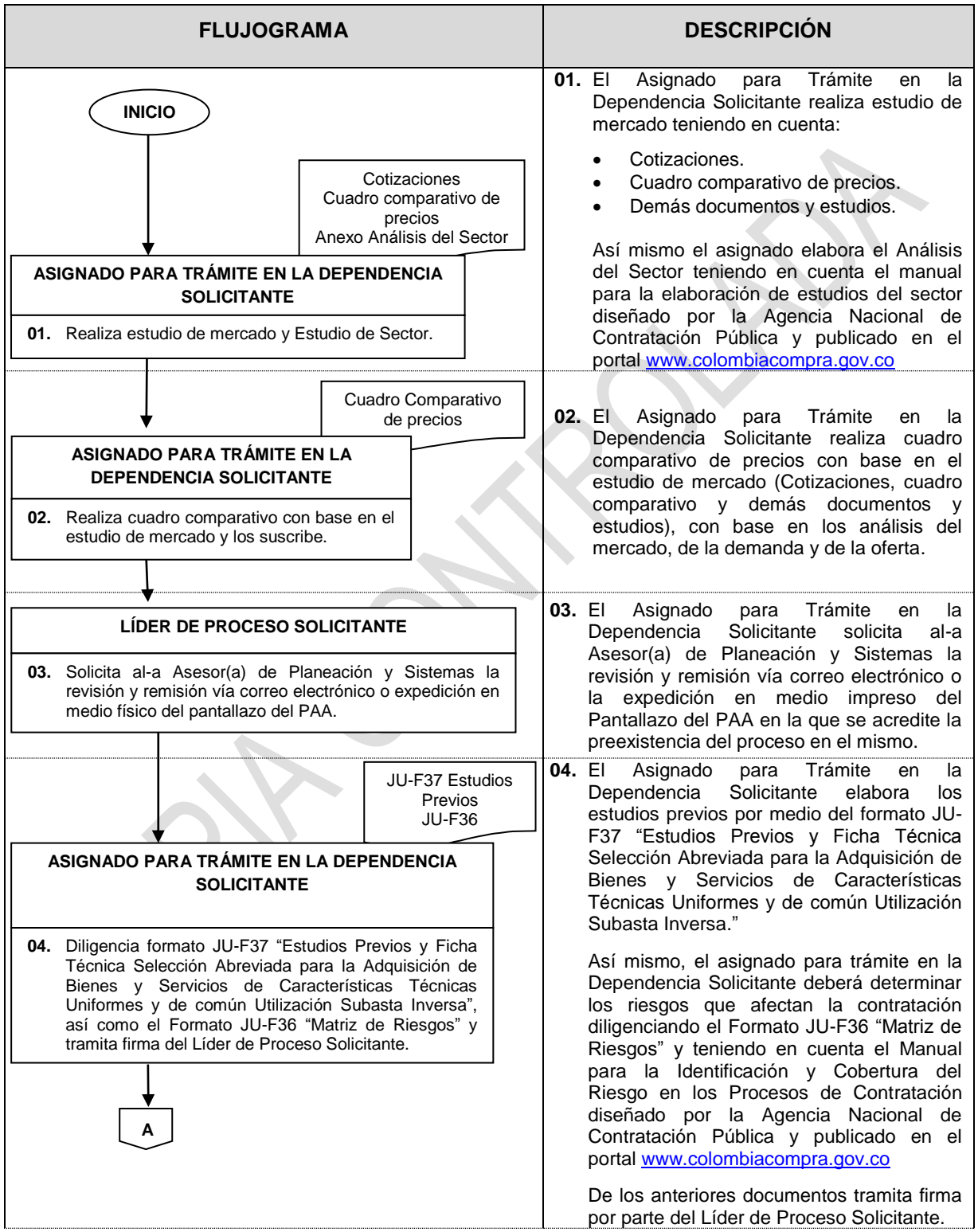

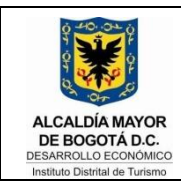

CODIGO: JU-I06

VERSION: 04

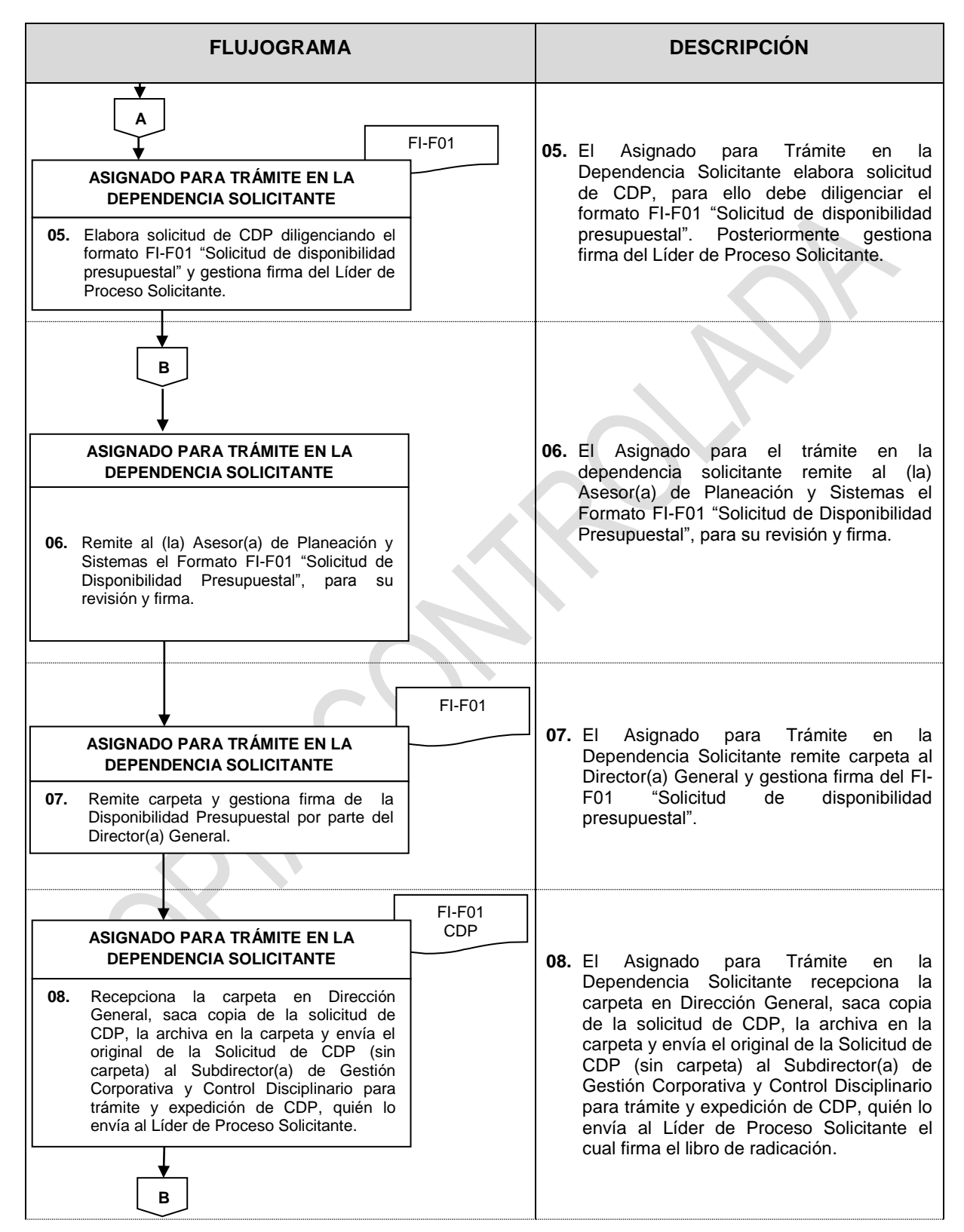

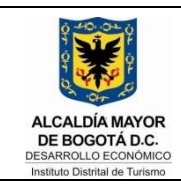

#### CODIGO: JU-I06

VERSION: 04

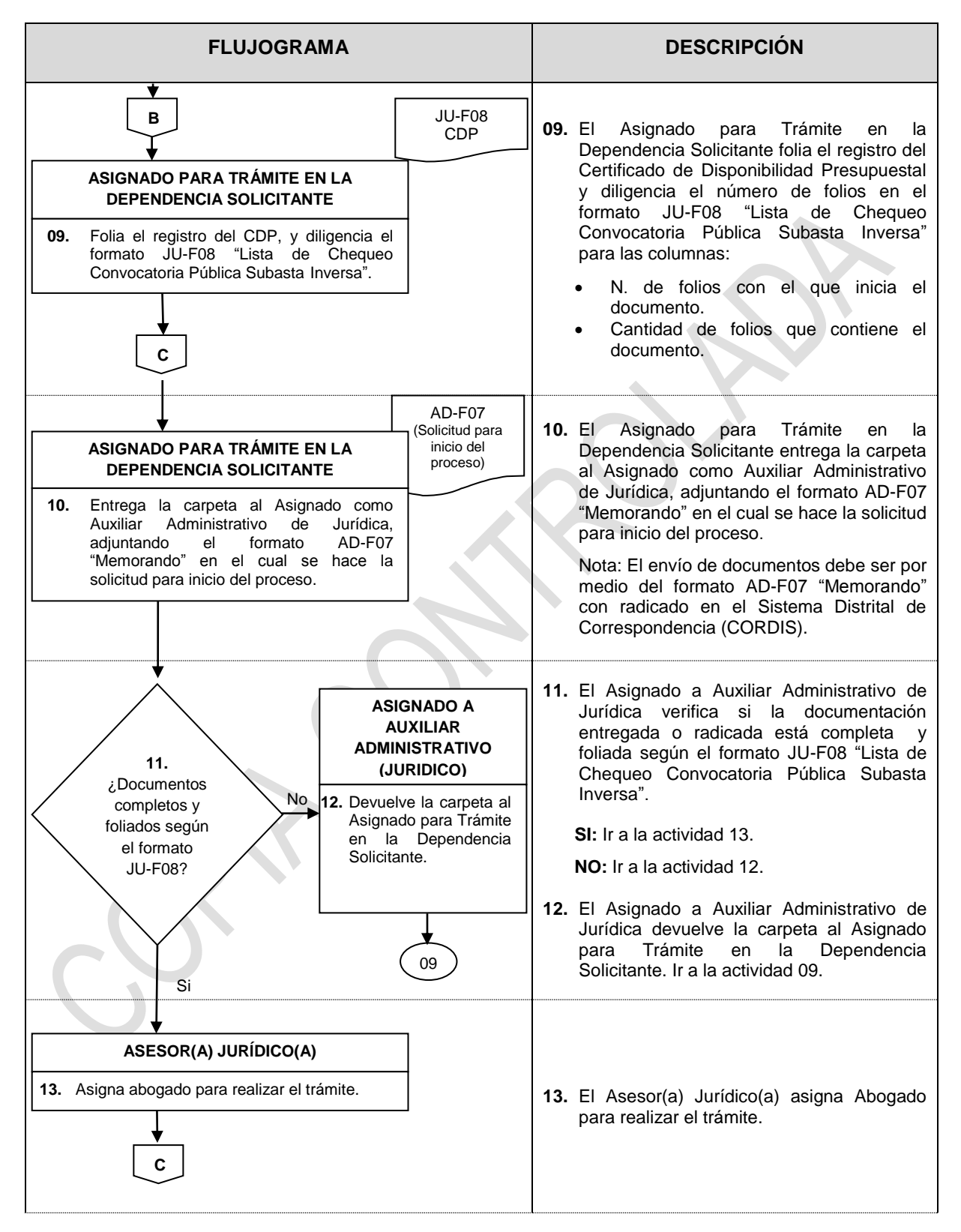

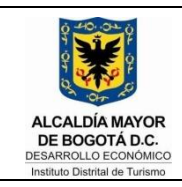

CODIGO: JU-I06

VERSION: 04

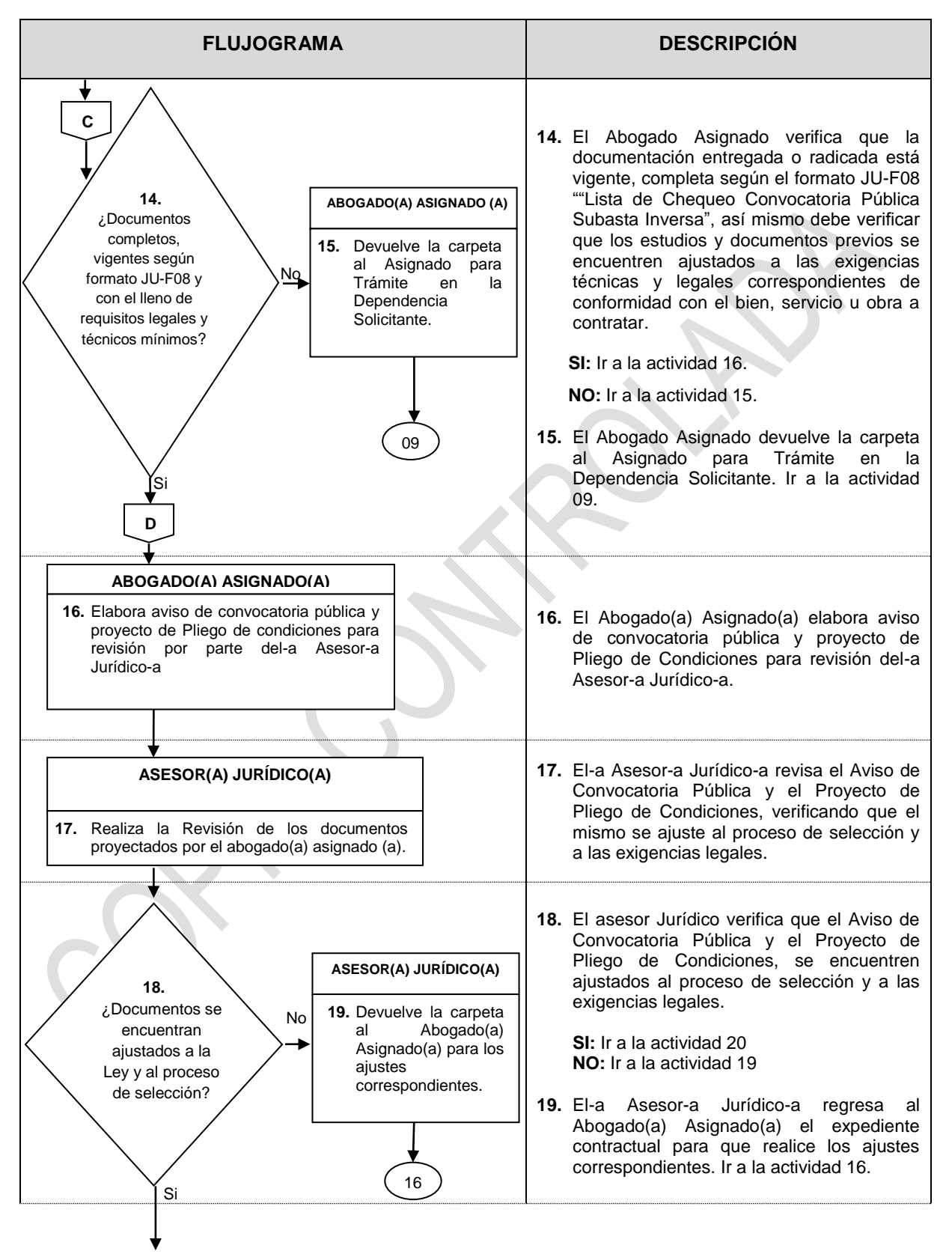

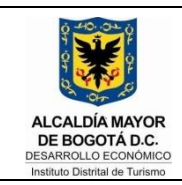

CODIGO: JU-I06

VERSION: 04

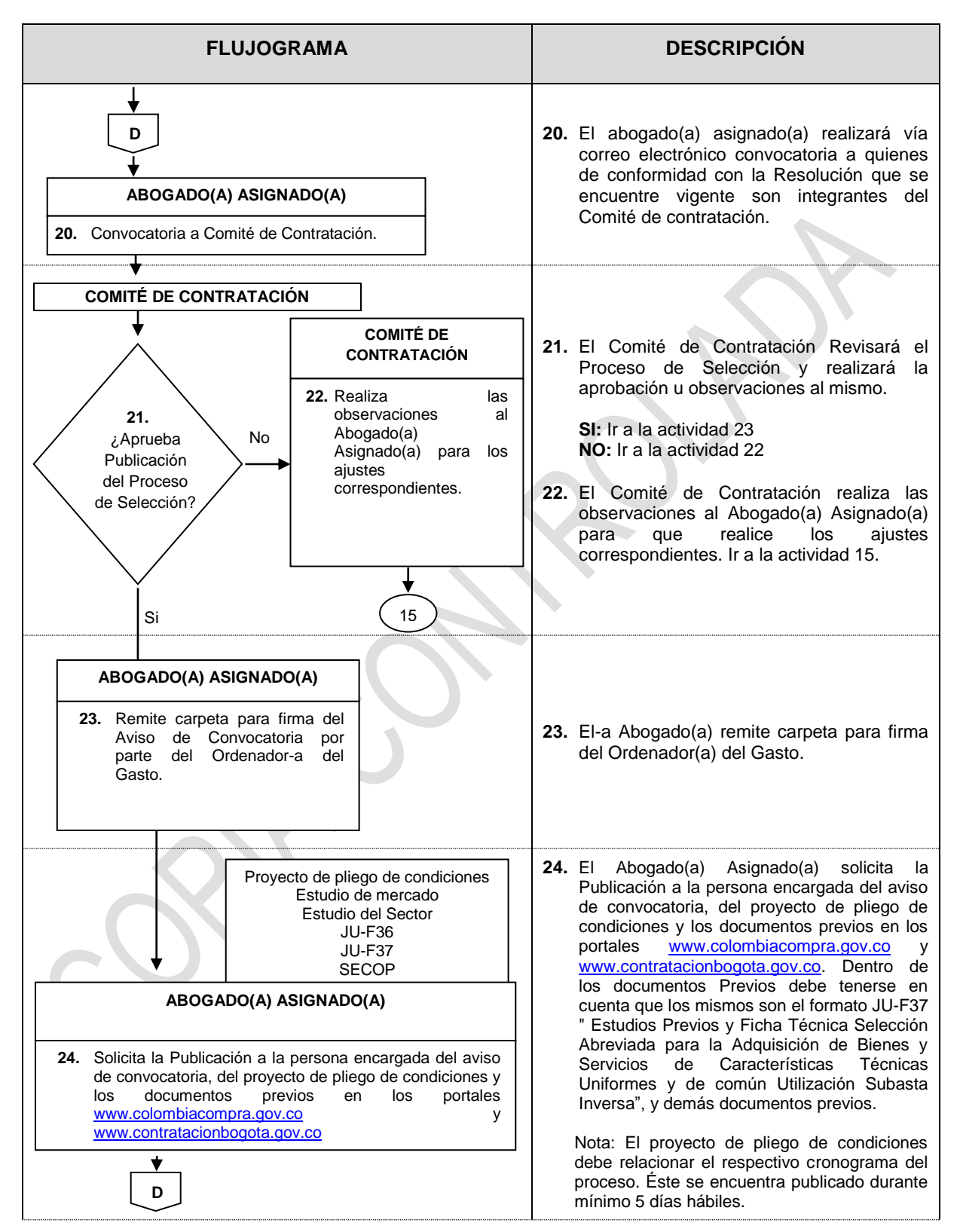

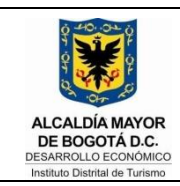

#### CODIGO: JU-I06

VERSION: 04

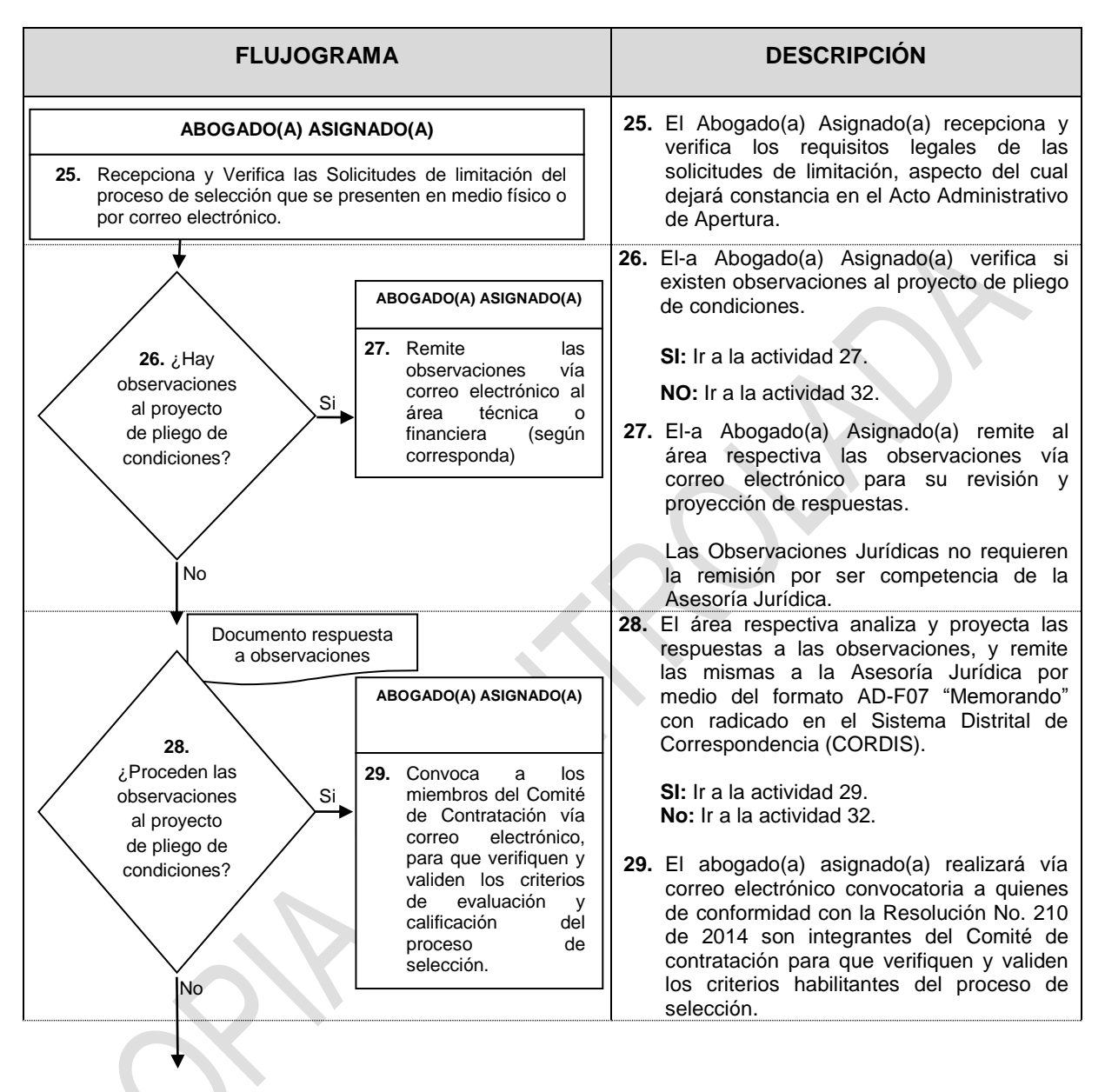

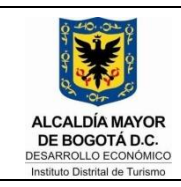

CODIGO: JU-I06

VERSION: 04

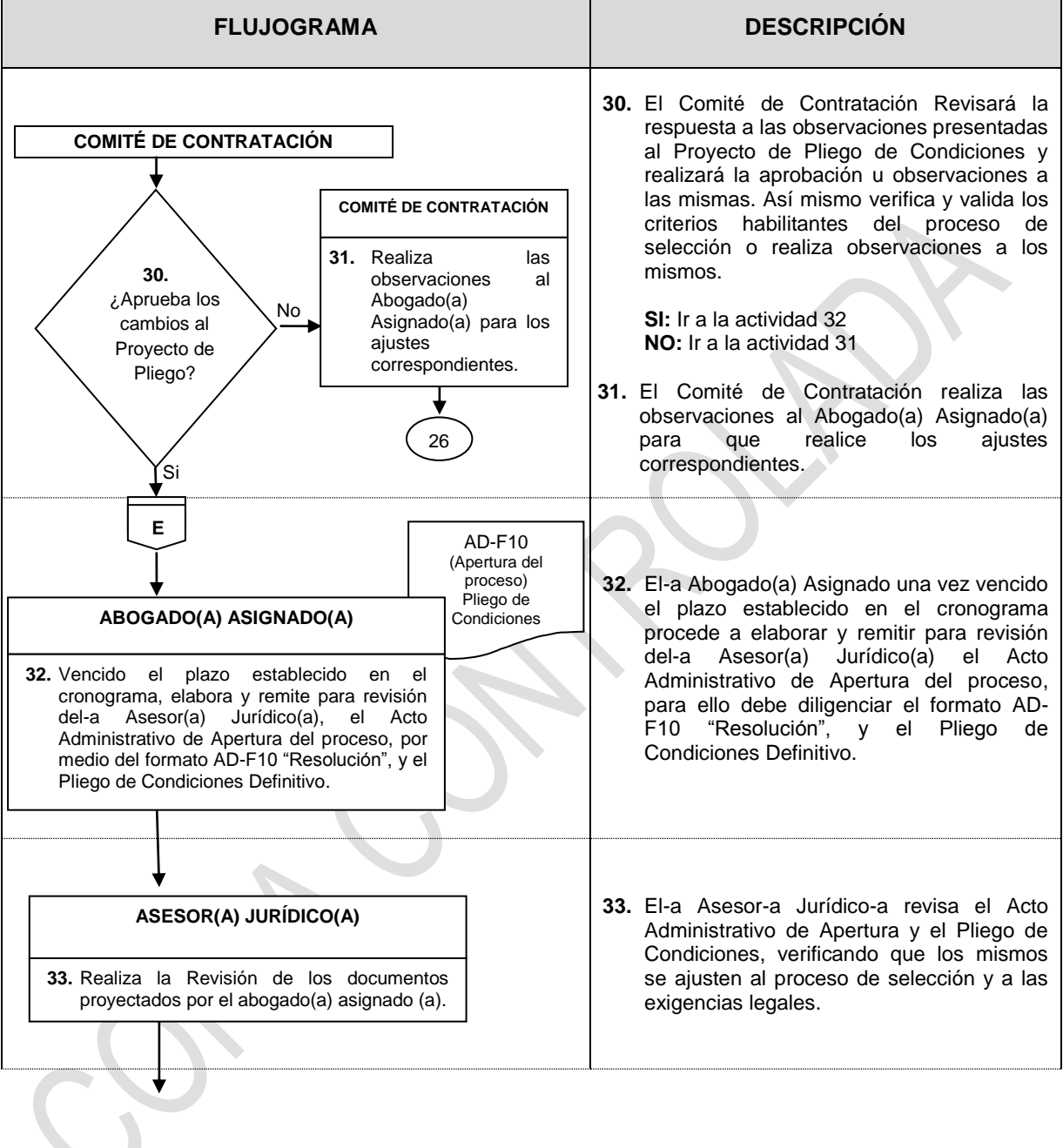

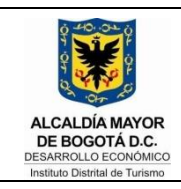

CODIGO: JU-I06

VERSION: 04

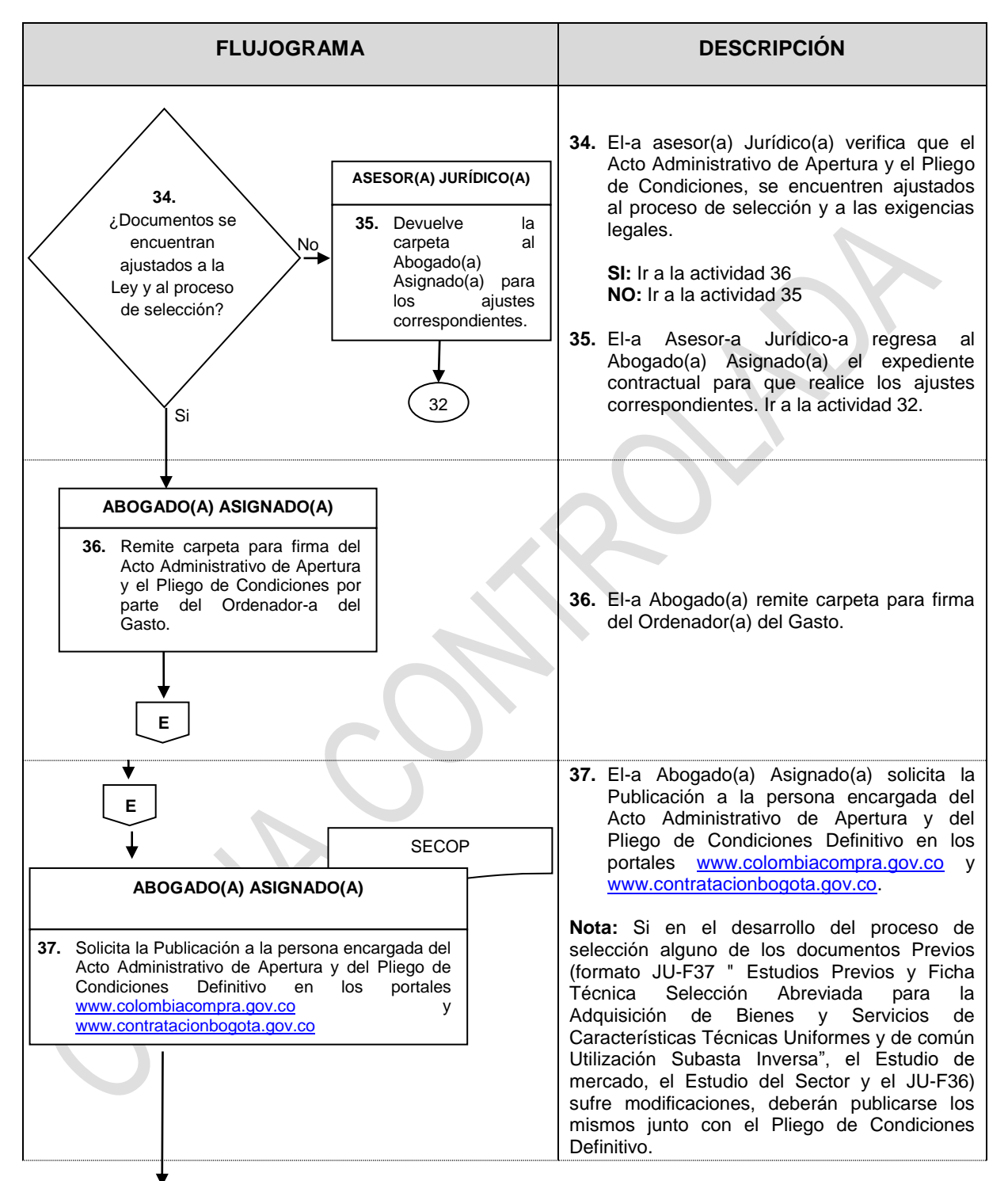

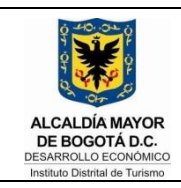

CODIGO: JU-I06

VERSION: 04

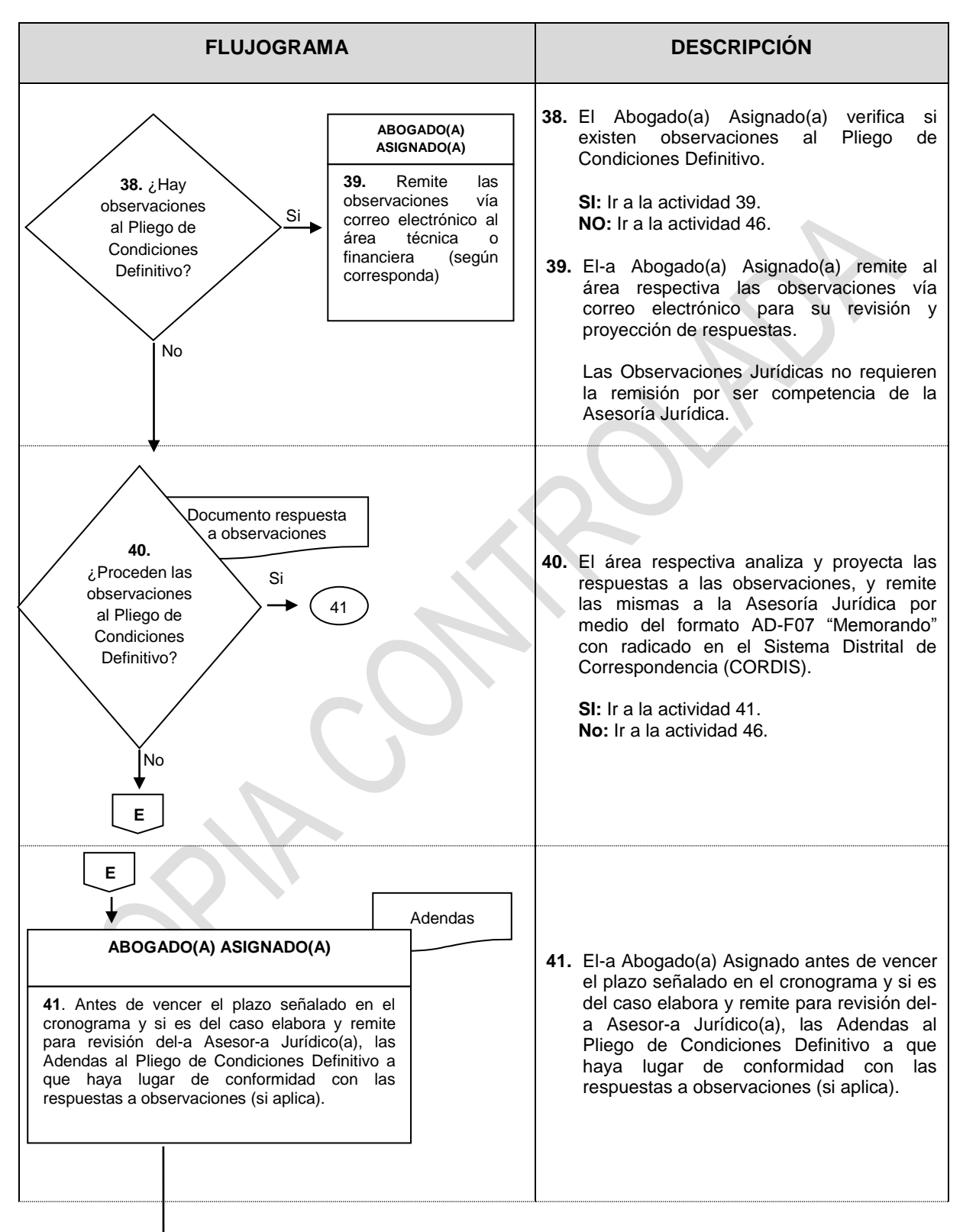

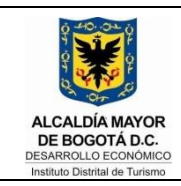

CODIGO: JU-I06

VERSION: 04

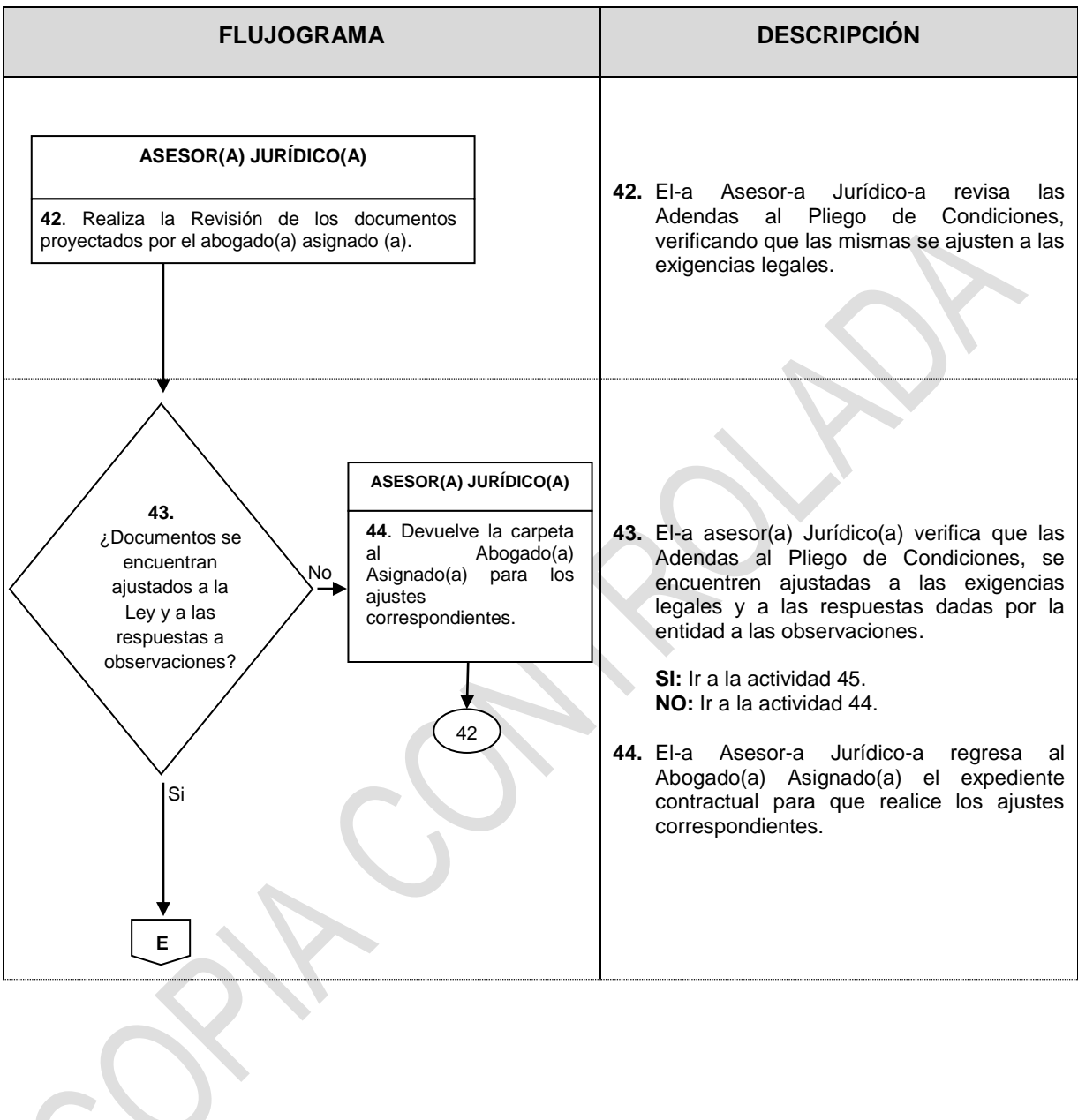

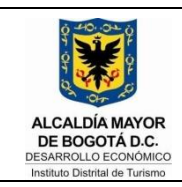

CODIGO: JU-I06

VERSION: 04

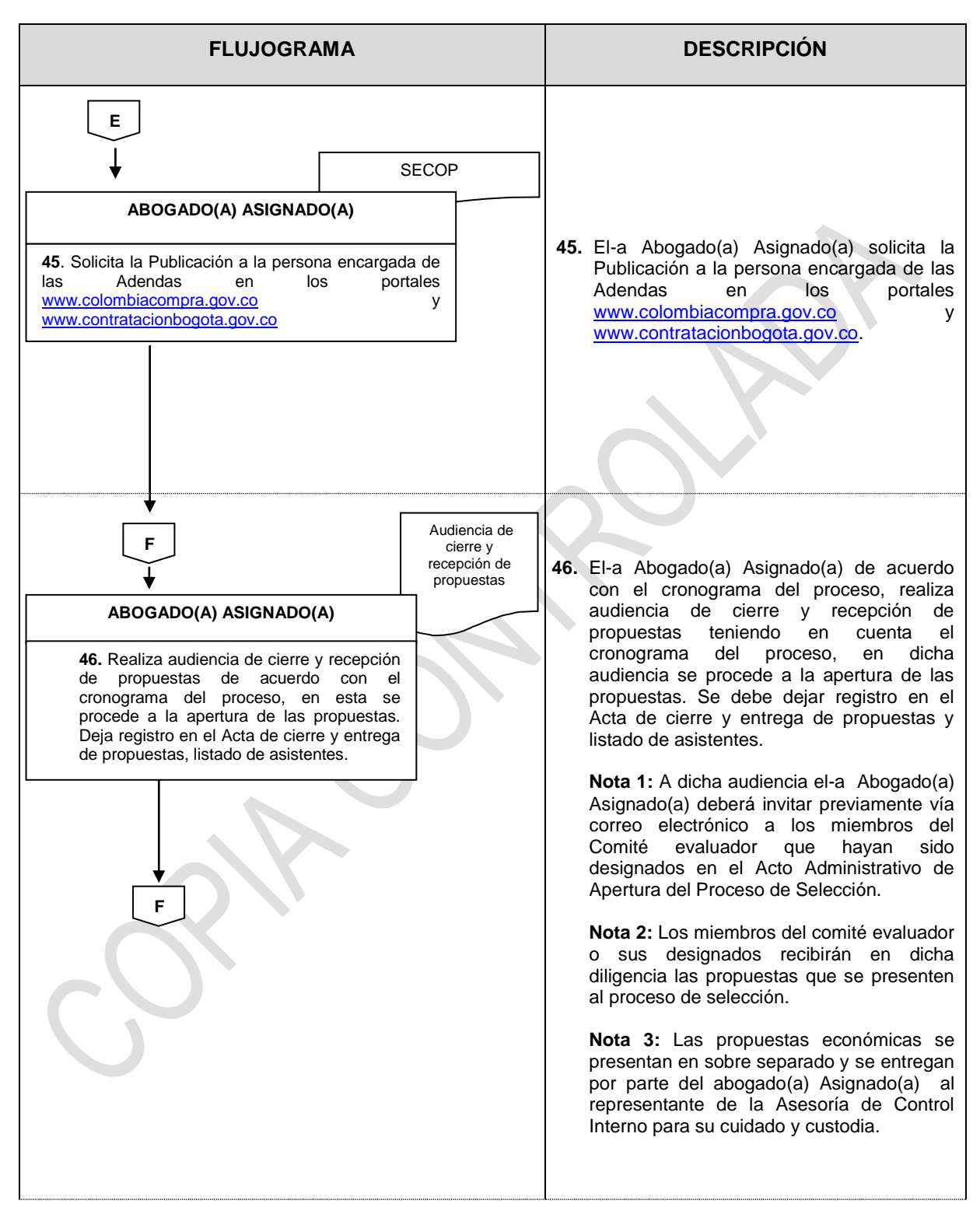

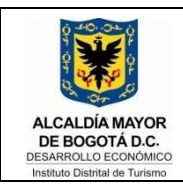

CODIGO: JU-I06

VERSION: 04

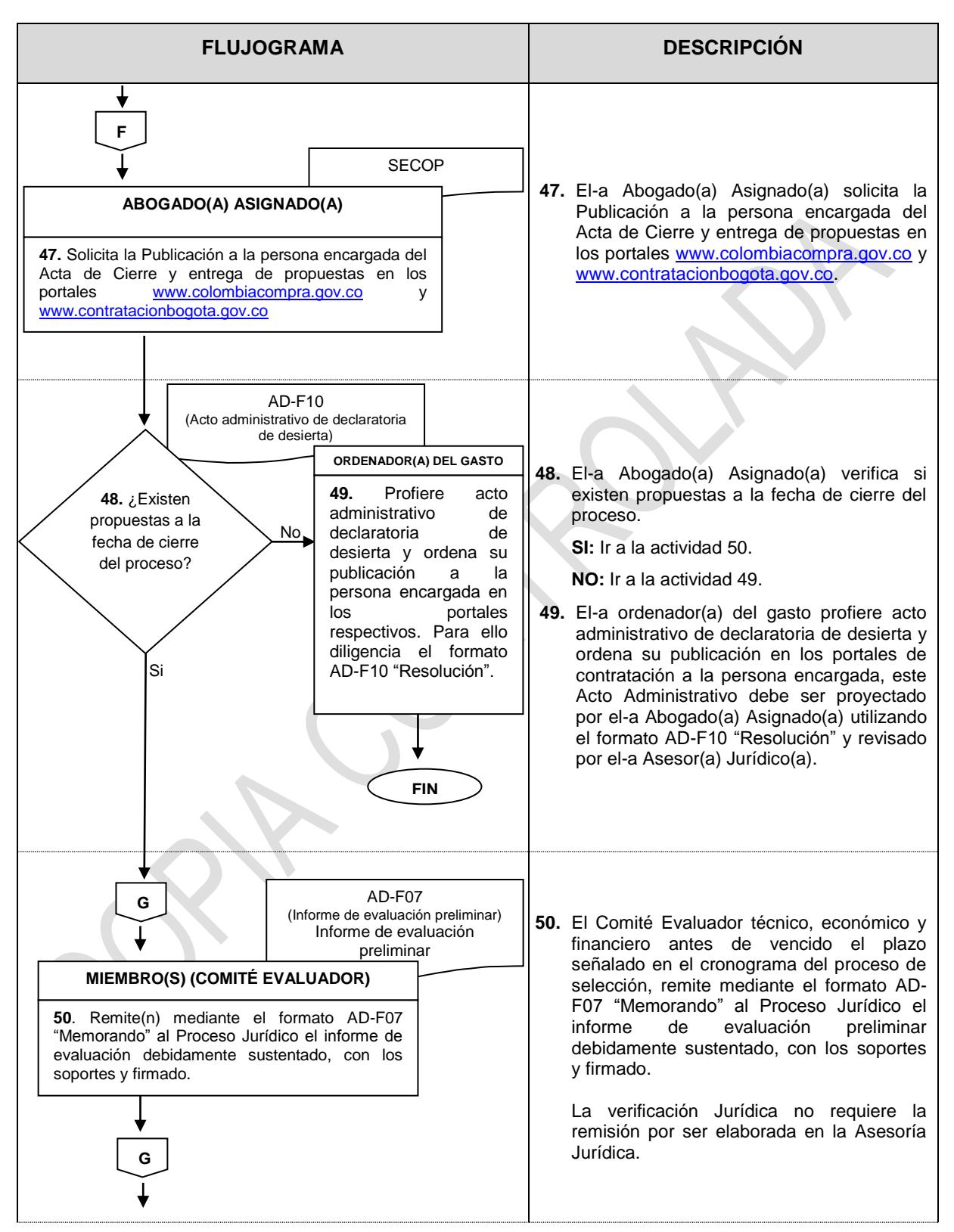

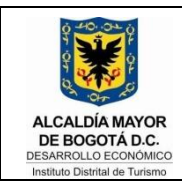

CODIGO: JU-I06

VERSION: 04

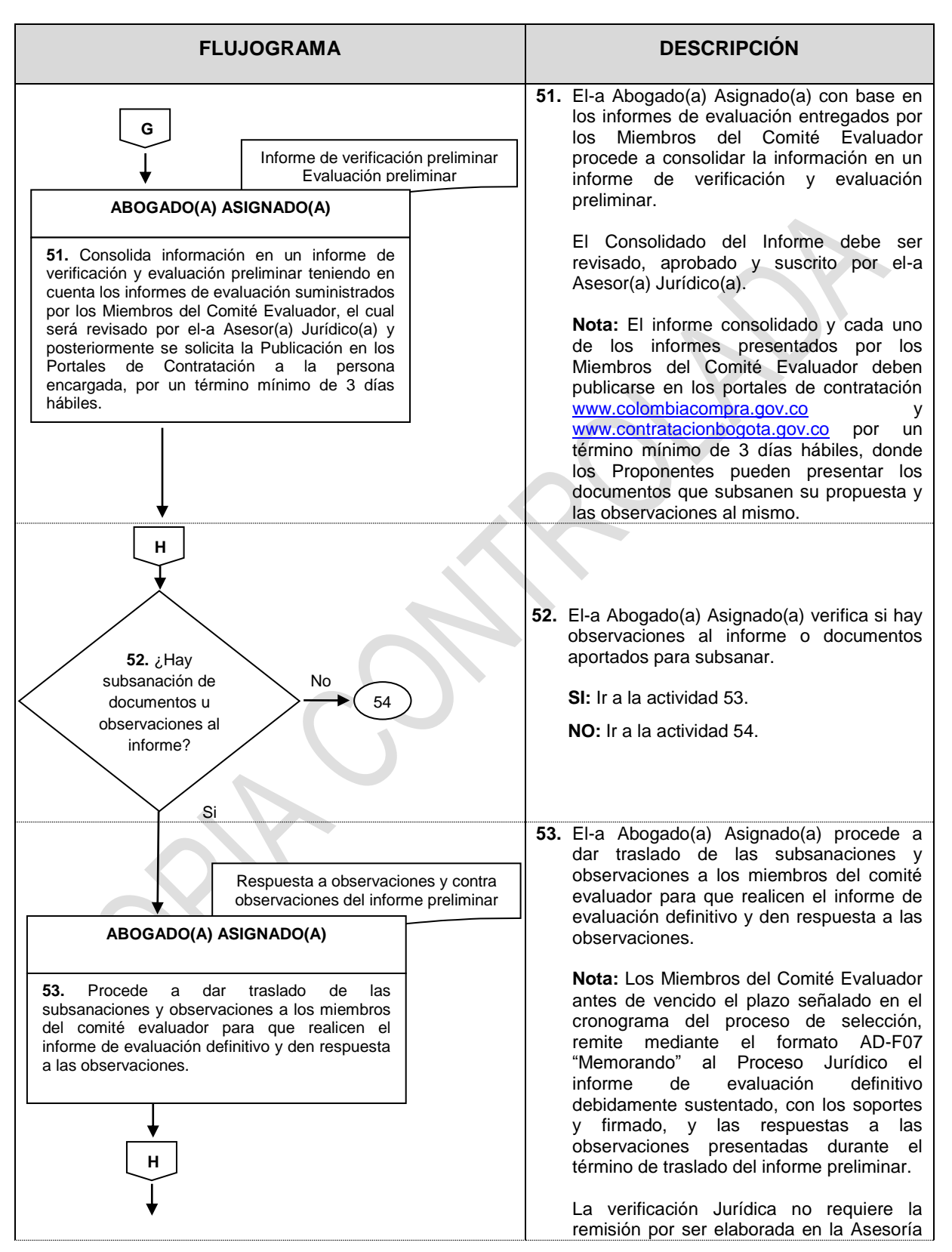

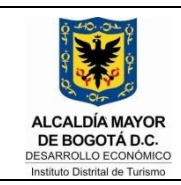

CODIGO: JU-I06

VERSION: 04

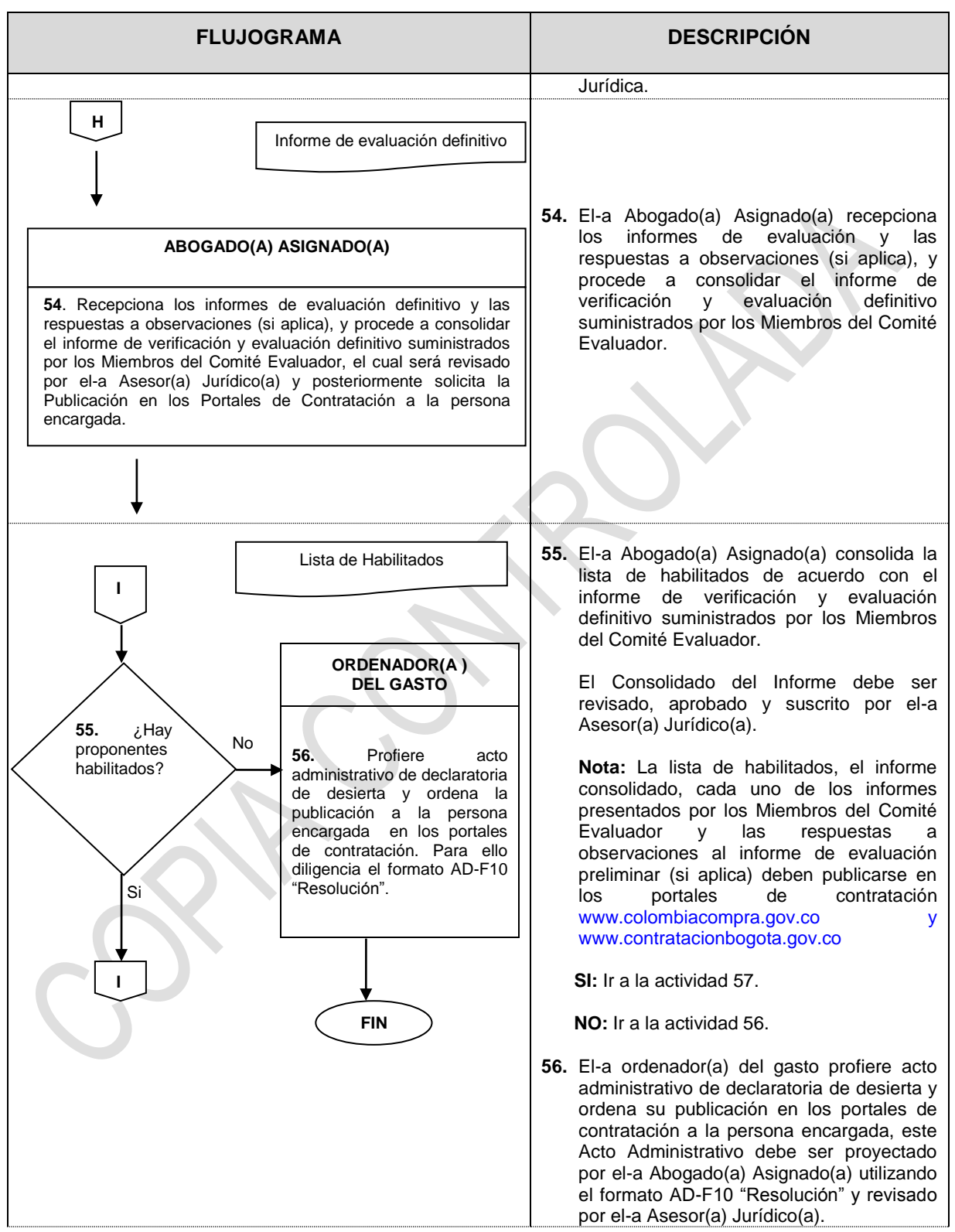

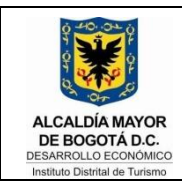

CODIGO: JU-I06

VERSION: 04

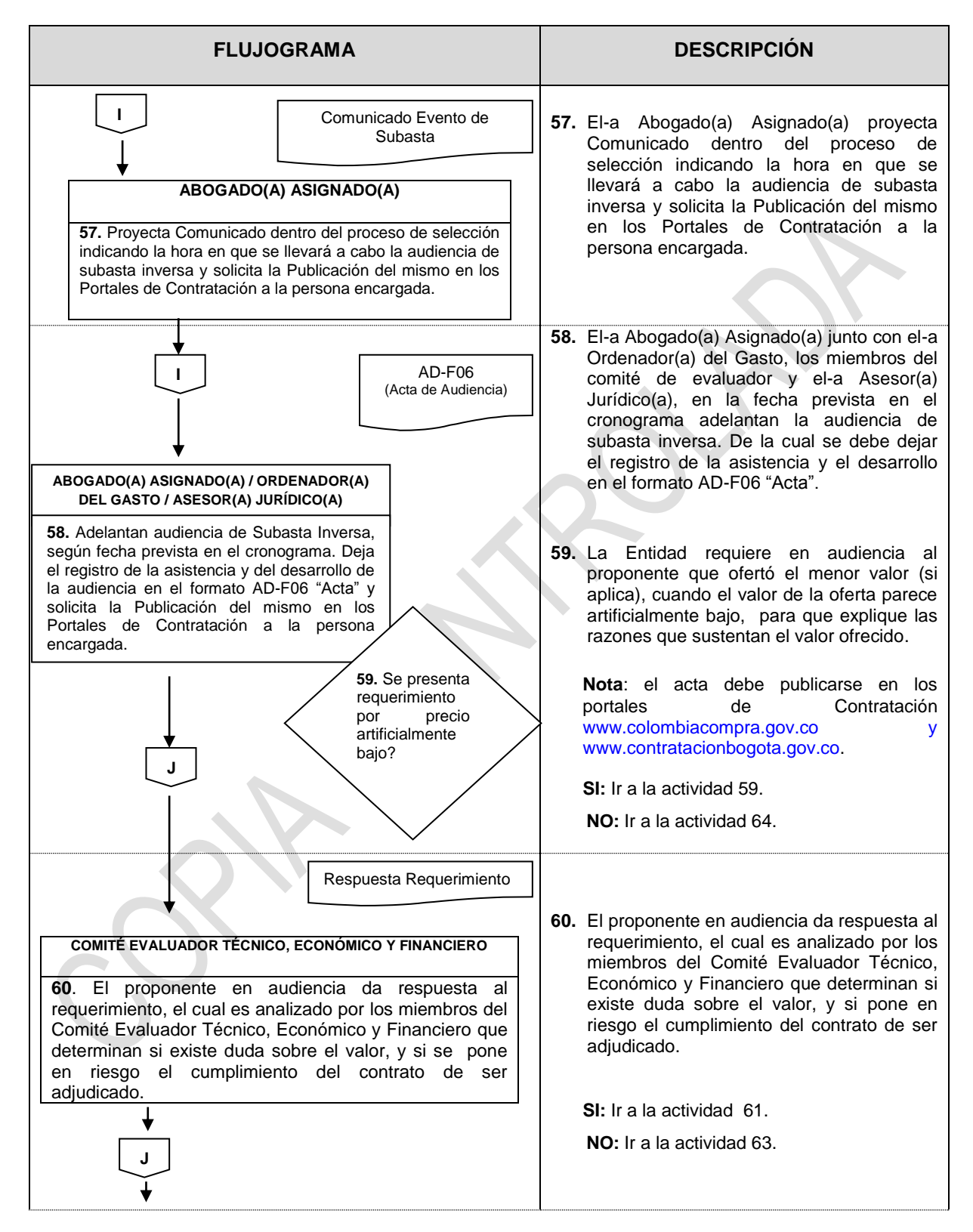

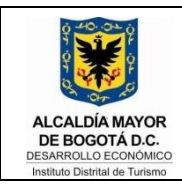

CODIGO: JU-I06

VERSION: 04

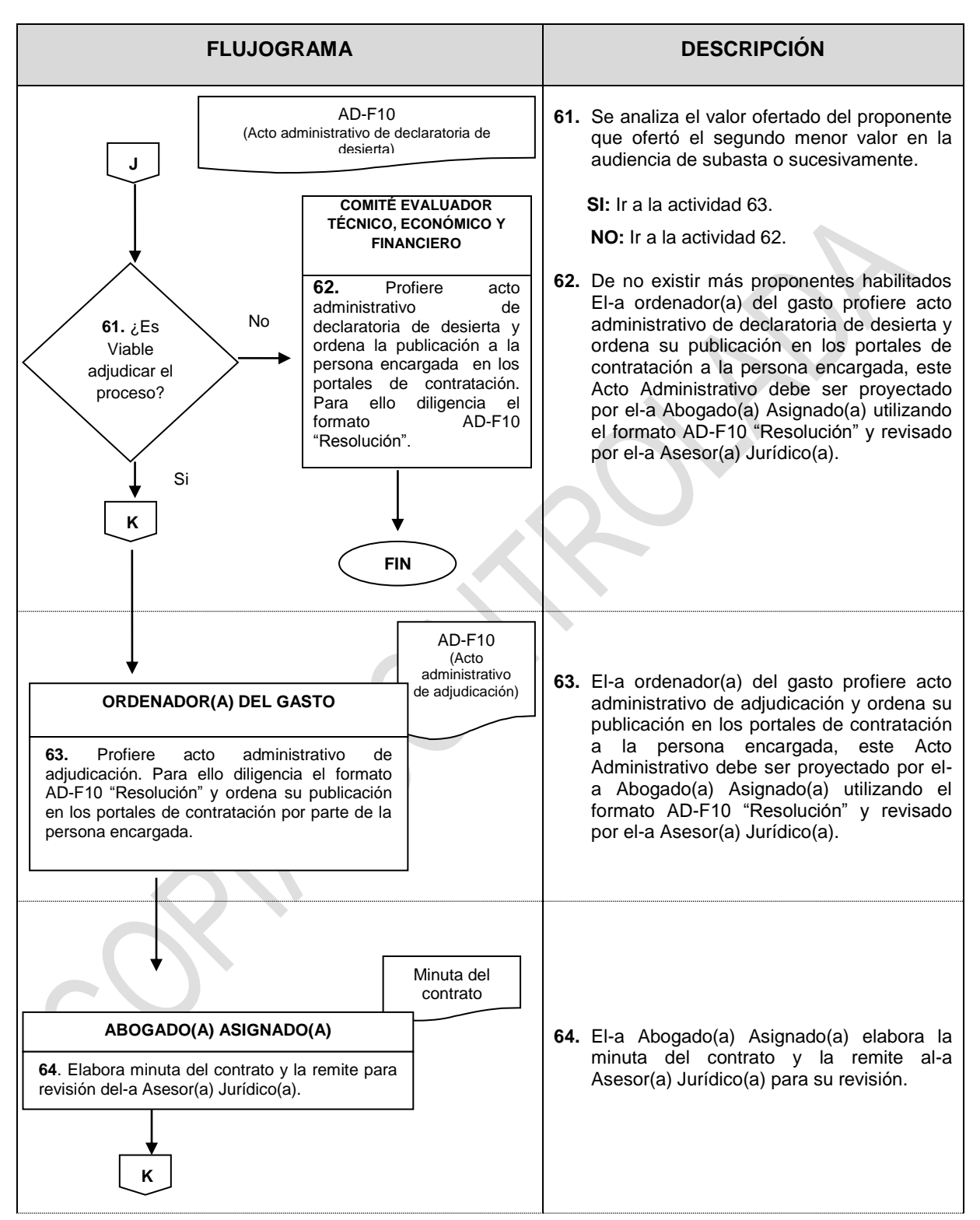

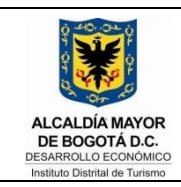

CODIGO: JU-I06

VERSION: 04

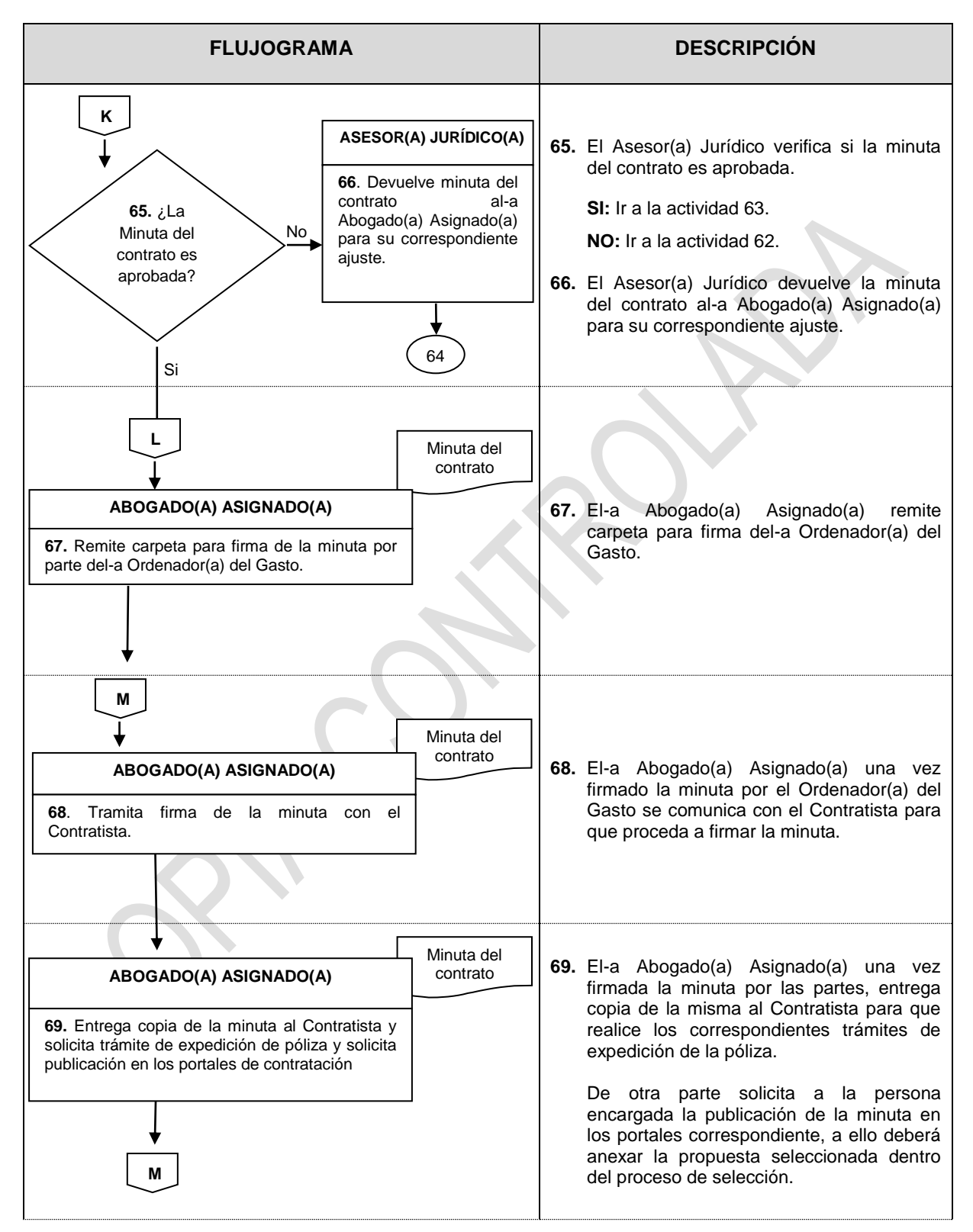

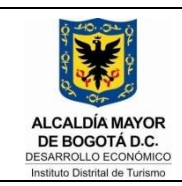

CODIGO: JU-I06

VERSION: 04

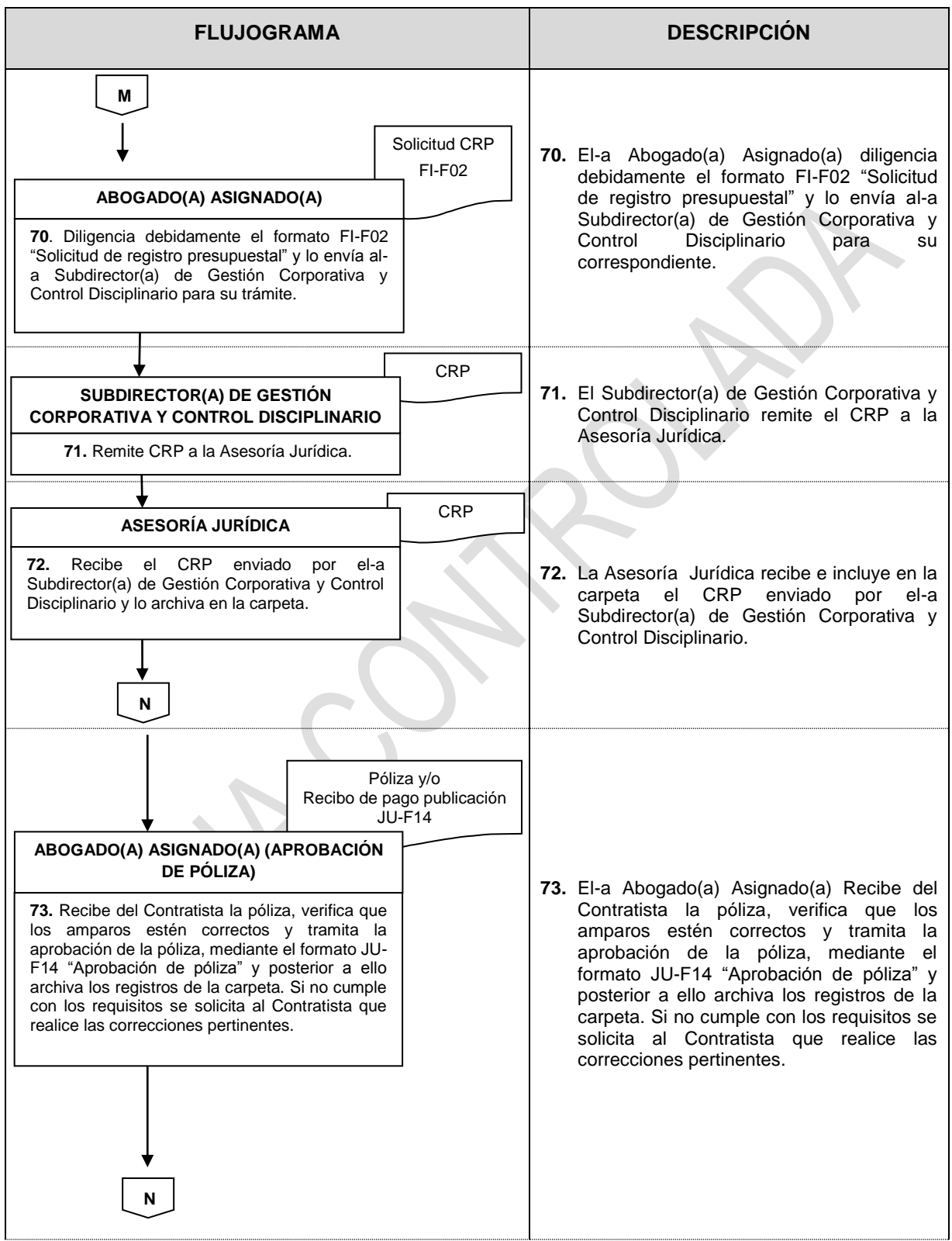

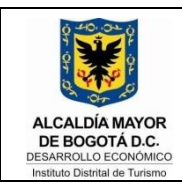

CODIGO: JU-I06

VERSION: 04

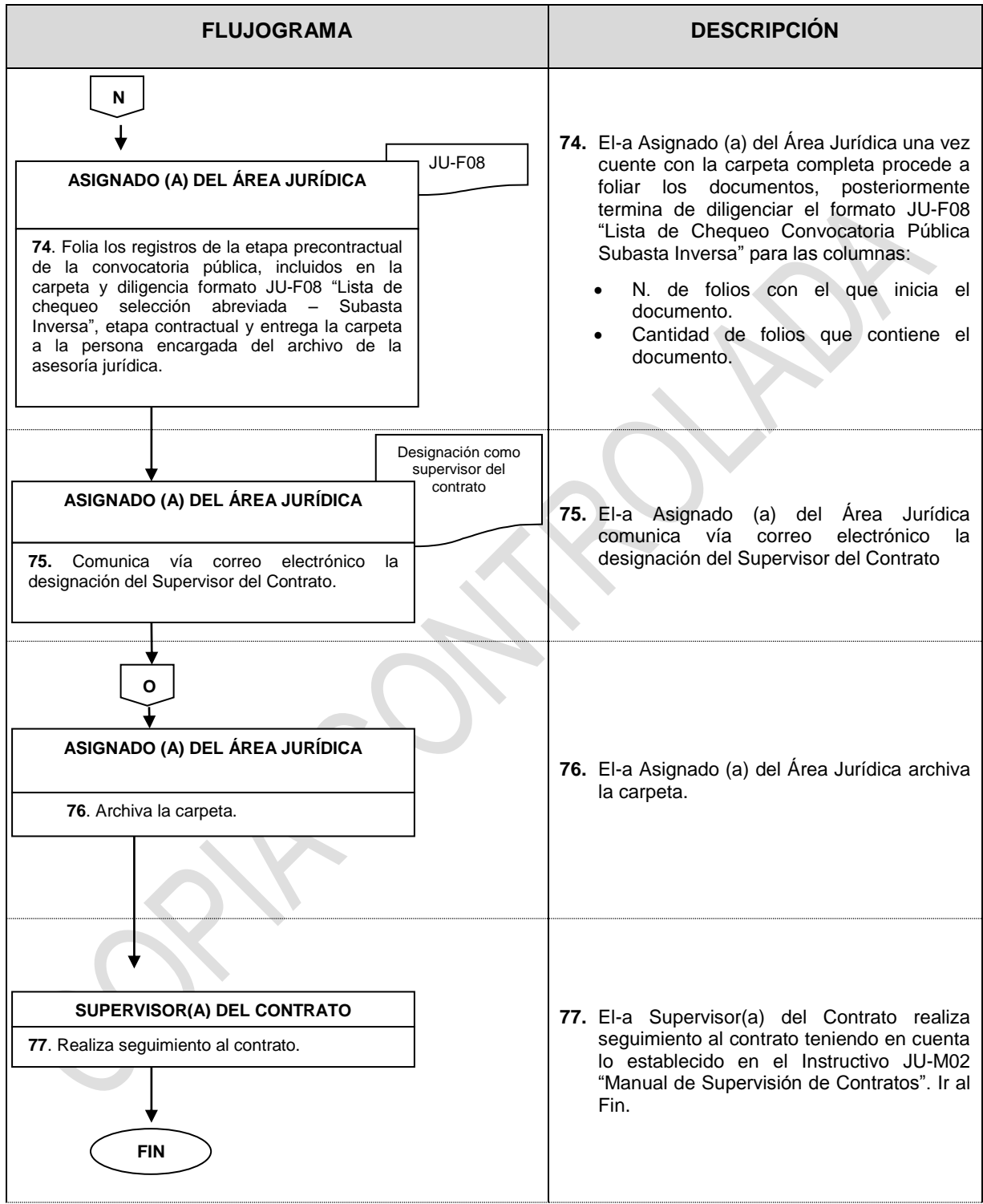

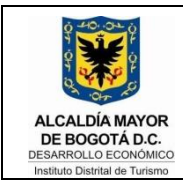

CODIGO: JU-I06

VERSION: 04

FECHA: 06-01-2016

#### <span id="page-23-0"></span>**5. CONTROL DE REGISTROS**

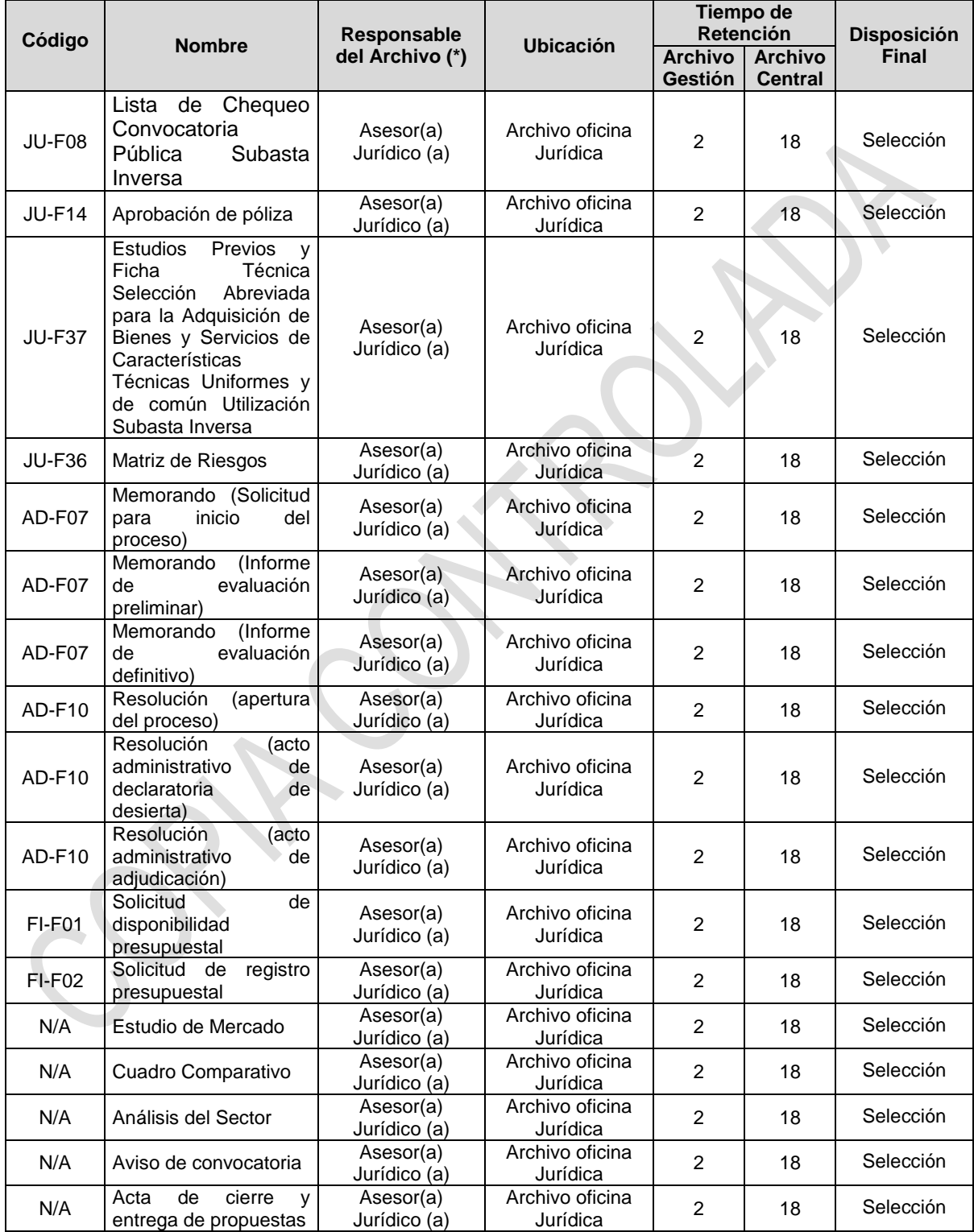

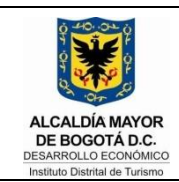

CODIGO: JU-I06

VERSION: 04

FECHA: 06-01-2016

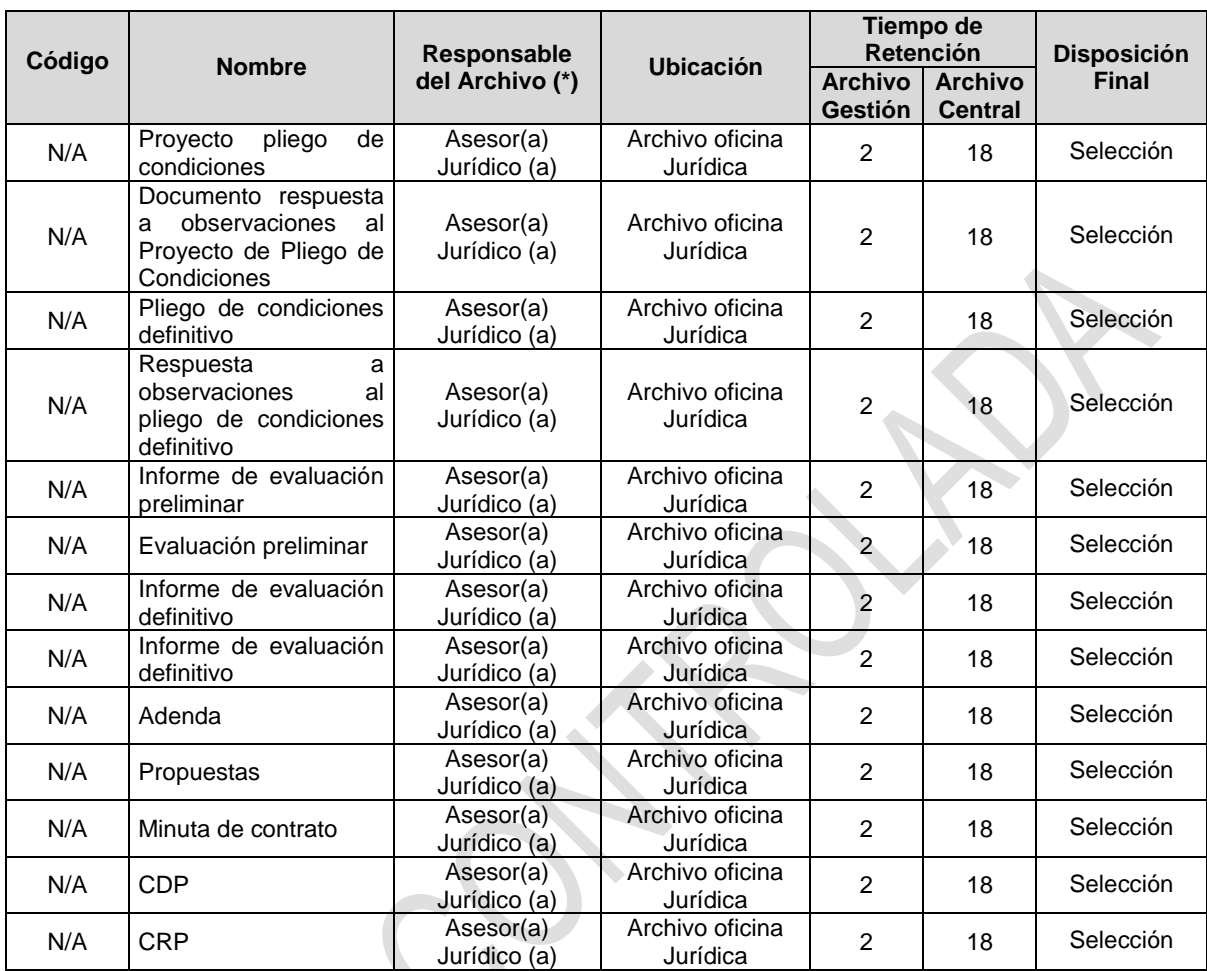

**(\*)** Se deja claridad que la Responsabilidad señalada recae única y exclusivamente respecto del archivo y custodia de los documentos más no de la elaboración con el lleno de los requisitos técnicos y jurídicos, ni de la remisión y entrega de los mismos en los plazos que se señalen para el efecto en el Plan Anual de Adquisiciones o el Cronograma del Proceso de selección.

#### <span id="page-24-0"></span>**6. ANEXOS**

Anexo 1. JU-F14 "Aprobación de póliza".

Anexo 2. JU-F37 "Estudios Previos y Ficha Técnica Selección Abreviada para la Adquisición de Bienes y Servicios de Características Técnicas Uniformes y de común Utilización Subasta Inversa".

Anexo 3. JU-F08 "Lista de chequeo selección abreviada – Subasta Inversa".

Anexo 4. JU-F36 "Matriz de Riesgos".

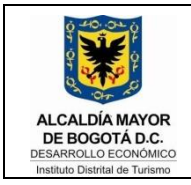

CODIGO: JU-I06

VERSION: 05

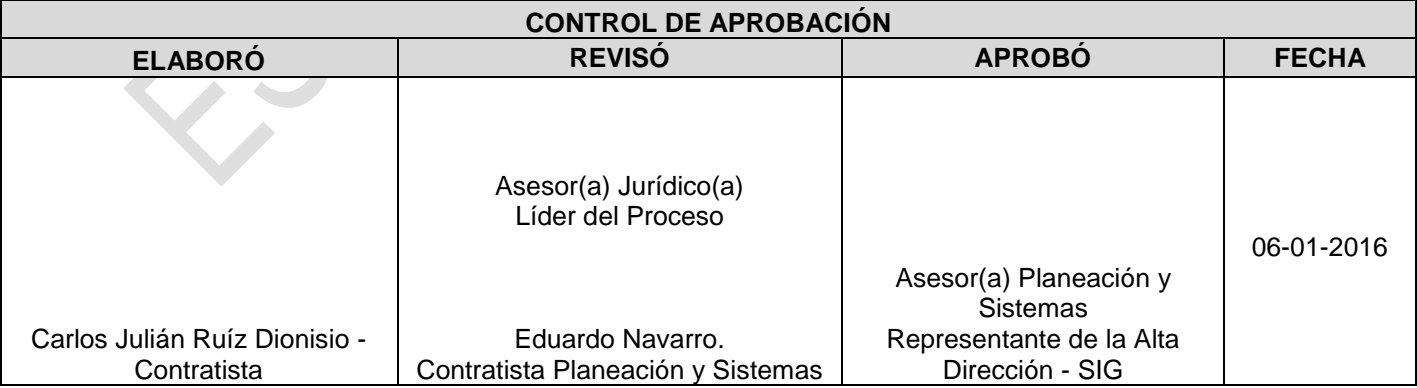